#### **Review and motivation**

In the last lecture we learned about the survival function

 $S(t) = \text{Prob}(T > t)$ 

and approximated it using the Kaplan-Meier estimate,  $\widehat{S}_{KM}(t)$ . (Recall that  $T$  is the random variable for the failure time and  $t$  is its observed value.) The survival function expresses the probability of surviving (not having an event) at least until time  $t$ . Although estimation of and inference pertaining to survival functions is a well-established approach to the analysis of time to event data, we want a method that allows us to model survival time (or some transformation of survival time) as a function of covariates.

Biometry 755 - Hazard function regression 2

#### **The hazard function**

This goal is facilitated using a function called the *hazard function*,  $h(t)$ . The hazard function is the risk of failure at time t, given survival up to the time just before time t.  $h(t)$  is the instantaneous failure rate for an individual surviving to time  $t$ . It is sometimes referred to as the intensity rate or the force of mortality. It is often interpreted as an instantaneous risk of failure. The hazard function is used to answer the question (for example),

"Given that an  $HIV+$  subject has not died of AIDS or AIDS related complications by the time they've reached five years post seroconversion, what is the probability that the subject will die at five years?".

# **The hazard function (cont.)**

The definition of the hazard function and its relationship to the survival function are as follows:

$$
h(t) = \lim_{\Delta t \to 0} \left[ \frac{\text{Prob}(t \le T \le t + \Delta t | T \ge t)}{\Delta t} \right]
$$
  
= 
$$
\frac{\lim_{\Delta t \to 0} \left[ \frac{\text{Prob}(t \le T \le t + \Delta t)}{\Delta t} \right]}{\text{Prob}(T \ge t)} \quad (P(A|B) = P(A \cap B)/P(B))
$$
  
= 
$$
\frac{-dS(t)/dt}{S(T)} \quad (\text{def. of derivative and def. of } S(t))
$$
  
= 
$$
\frac{d}{dt} \{-\ln S(t)\} \quad (d(\ln u) = du/u)
$$

Biometry 755 - Hazard function regression 4

### **The cumulative hazard function**

The cumulative hazard function,  $H(t)$ , is defined as

$$
H(t) = \int_0^t h(u)du
$$
  
= 
$$
\int_0^t \frac{d}{du} \{-\ln S(u)\} du
$$
  
= 
$$
-\ln S(t) \quad \text{(by the fundamental theorem of Calculus)}
$$

 $H(t)$  is a measure of the "accumulated" risk of failure given survival to time  $t$ .

### **Key relationships**

The most important concept to take home from all of this math is that there is a known relationship between the survival function and the hazard function. For the purposes of our class, we'll let the computer convert from one to the other (and vice versa) but it is important to know that one is simply a function of the other.

Biometry 755 - Hazard function regression 6

**Key relationships (cont.)**

The essential definitions and functional relationships are

1. 
$$
S(t) = \mathsf{Prob}(T > t)
$$

2. 
$$
h(t) = \lim_{\Delta t \to 0} \left[ \frac{\text{Prob}(t \leq T \leq t + \Delta t | T \geq t)}{\Delta t} \right]
$$

$$
3. H(t) = \int_0^t h(u) du
$$

$$
4. H(t) = -\ln S(t)
$$

5. 
$$
S(t) = \exp\{-\int_0^t h(u)du\} = \exp\{-H(t)\}
$$

#### **Proportional hazards revisited**

Recall in our first lecture that we said that the log-rank test (used to test the equivalence of two survival functions) is most powerful for the alternative

$$
S_1(t) = [S_2(t)]^c, \ c \neq 1.
$$

We said that this assumption was called the *proportional hazards* assumption. We now have the tools to demonstrate where this name comes from.

Biometry 755 - Hazard function regression 8

**Proportional hazards revisited (cont.)**

As a quick review, recall that two quantities are *proportional* if their ratio is a constant. That is,  $X$  is proportional to  $Y$  (and vice versa) if  $X/Y = c$ , where c is some constant.

$$
S_1(t) = [S_2(t)]^c
$$
  
\n
$$
\iff \quad \ln S_1(t) = c \ln S_2(t)
$$
  
\n
$$
\iff \quad -\ln S_1(t) = c(-\ln S_2(t))
$$
  
\n
$$
\iff \quad H_1(t) = cH_2(t)
$$
  
\n
$$
\iff \quad \frac{H_1(t)}{H_2(t)} = c
$$

## **Proportional hazards revisited (cont.)**

Therefore, when we plot  $\ln(-\ln S_1(t))$  and  $\ln(-\ln S_2(t))$  on the same set of axes, we are actually plotting  $ln(H_1(t))$  and  $ln(H_2(t))$ . It follows from properties of logarithms that if  $H_1(t)$  and  $H_2(t)$  are proportional to one another, then their logarithms should differ by a constant.

Biometry 755 - Hazard function regression 10

# **Regression models for survival data**

We approach the problem of modelling survival time via the hazard function. We impose a regression model-type structure on the hazard function that is the product of two components. One factor captures the effect of survival time on the hazard and the second expresses the effects of covariates associated with survival, such as age, race, sex, etc.. The form of the model is

$$
h(t|X_1,\ldots,X_k) = h_0(t)e^{\beta_1 X_1 + \ldots + \beta_k X_k}.
$$

**Regression models for survival data (cont.)**

 $h(t|X_1,...,X_k) = h_0(t)e^{\beta_1 X_1 + ... + \beta_k X_k}$ 

- $h_0(t)$  is called the *baseline hazard*. It characterizes how the hazard function changes as a function of survival time.
- $e^{\beta_1 X_1 + ... + \beta_k X_k}$  characterizes how the hazard function changes as a function of covariates.
- $h(t)$  is referred to as the Cox model or Cox proportional hazards model or simply the proportional hazards model.
- $h(t)$  is linear in the covariates on the log scale. That is,  $\ln h(t) = \ln h_0(t) + (\beta_1 X_1 + \ldots + \beta_k X_k)$

Biometry 755 - Hazard function regression 12

#### **Demonstrating "proportional hazards"**

The proportional hazards assumption implies that the ratio of the instantaneous failure rates for two subjects is a constant. To see why this assumption is implicit in the form of the model, consider two subjects, A and B with covariates  $X_A$  and  $X_B$ , respectively. Then

• 
$$
h(t|\mathbf{X}_A) = h_0(t)e^{\mathbf{X}_A'\beta}
$$

• 
$$
h(t|\mathbf{X}_B) = h_0(t)e^{\mathbf{X}'_B\beta}
$$

so that

$$
\frac{h(t|\mathbf{X}_A)}{h(t|\mathbf{X}_B)} \quad = \quad \frac{h_0(t)e^{\mathbf{X}_A'\beta}}{h_0(t)e^{\mathbf{X}_B'\beta}} = \frac{e^{\mathbf{X}_A'\beta}}{e^{\mathbf{X}_B'\beta}}
$$

Since  $\frac{e^{\mathbf{X}_A'\beta}}{||\mathbf{X}_A'\Vert_B}$  $\frac{e^{-A^\mu}}{e^{X^\mu_B\beta}}$  is just a constant, the hazards for the two subjects are proportional to one another. Notice that the ratio of their hazards does not depend on time. The proportional hazards assumption means we assume that the ratio of the hazards is constant over time.

#### **HIV example**

Recall the HIV data presented in the last lecture.

**ID** Subject ID

**TIME** Survival time (months)

**AGE** Age (years) of subject at time of enrollment

**DRUG** Use of prior injecting drug use  $(1 = Yes, 0 = No)$ 

**CENSOR** Censoring indicator  $(1 = \text{Death observed}, 0 = \text{censored})$ 

An additional variable, **RACE**, has been added for illustrative purposes only. It is coded  $1 =$  African American,  $2 =$  Other,  $3 =$  White.

Biometry 755 - Hazard function regression 14

## **Proportional hazards model in SAS**

Using the HIV data presented in the last lecture, fit the model

 $h(t|DRUG) = h_0(t)e^{\beta_{DRUG}DRUG}$ .

proc phreg data = one; model time\*censor(0) =  $\text{drug}$ ;

run;

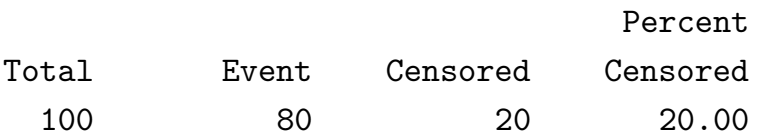

Convergence Status Convergence criterion (GCONV=1E-8) satisfied.

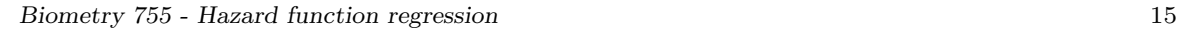

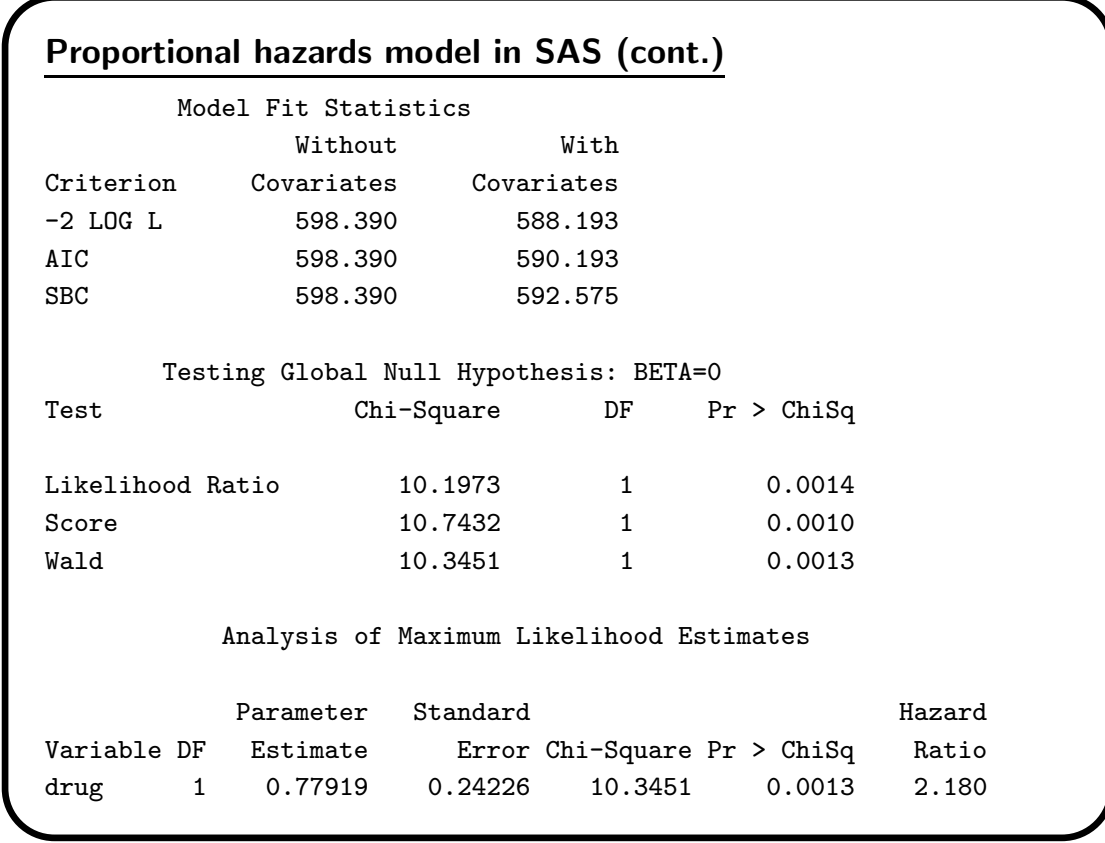

Biometry 755 - Hazard function regression 16

## **Interpretation of output**

• The overall test of fit for the model is based on the following null and alternative hypotheses

> $H_0: \beta_{DRUG} = 0$  $H_A: \beta_{DRUG} \neq 0$

• The overall test of model fit is tested via the likelihood ratio test, namely

 $[-2\ln L(\mathsf{reduced})] - [-2\ln L(\mathsf{full})] \sim \chi_d^2$ 

where  $d$  is the number of variables being tested.

# **Interpretation of output (cont.)**

- In this example, the full model is the model containing DRUG and the baseline hazard, and the reduced model contains only the baseline hazard. Therefore, under the null hypothesis (above) the likelihood ratio test statistic is distributed  $\chi_1^2.$
- The likelihood ratio test is highly significant ( $p = 0.0014$ ) so we reject  $H_0$  and conclude that DRUG contributes significantly to the model containing only the baseline hazard.

Biometry 755 - Hazard function regression 18

## **Interpretation of output (cont.)**

- The chi-square tests for the MLEs test the null hypothesis that the corresponding  $\beta$  equals 0 given that all other covariates are in the model.
- In this example, there are no other covariates in the model besides DRUG. Therefore the test on the MLE for DRUG is asymptotically equivalent to the likelihood ratio test (LR test is the overall test for the model).

# **Obtaining hazard ratios**

The fitted model is

$$
h(t|DRUG) = h_0(t)e^{0.78}.
$$

We can use the fitted model to obtain estimates of hazard ratios. Specifically, suppose we want to compare the hazards of failure for subjects with and without an injecting drug use history.

- For the subject with an injecting drug use history,  $h(t|{\rm DRUG}=1) = h_0(t)e^{0.78 \times 1}$ .
- For the subject without an injecting drug use history,  $h(t|{\rm DRUG}=0) = h_0(t)e^{0.78 \times 0} = h_0(t).$
- The hazard ratio is

$$
\frac{h(t|DRUG=1)}{h(t|DRUG=0)} = \frac{h_0(t)e^{0.78 \times 1}}{h_0(t)e^{0.78 \times 0}} = e^{0.78 \times 1} = 2.18.
$$

Biometry 755 - Hazard function regression 20

**Hazard ratios for categorical predictors**

In general, let  $X$  be a k-level categorical variable. Let  $Z_1, Z_2, \ldots, Z_{k-1}$  be the  $k-1$  dummy variables associated with X. Assume  $\beta_j$  is the regression coefficient of  $Z_j$  obtained from a Cox-PH regression model, where  $j = 1, \ldots, k - 1$ . Then  $e^{\beta_j}$  is the hazard ratio comparing the jth level of  $X$  to the reference level.

## **Confidence intervals for hazard ratios**

A 95% confidence interval for the HR is simply

 $e^{\hat{\beta}} \pm 1.96 \widetilde{SE}(\hat{\beta})$ .

Therefore, from the output on Slide 15, a 95% CI for the HR of death for those with a history of IDU relative to those without a history of IDU, is

 $e^{0.77919 \pm 1.96 \times 0.24226} = (1.36, 3.50).$ 

Because the CI does not contain the null value of 1, we conclude that the difference in risk between  $HIV+ IDUs$  and  $HIV+$  non-IDUs is significant.

Biometry 755 - Hazard function regression 22

```
Confidence intervals for RRs in SAS
```

```
proc phreg data = one;
    model time*censor(0) = drug/rl;
```
run;

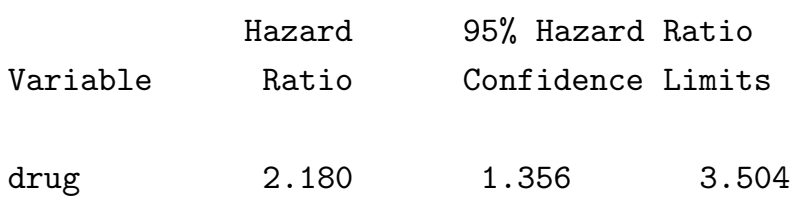

## **Multivariable models**

We now fit the model

$$
h(t|DRUG, AGE) = h_0(t)e^{\beta_{DRUG}DRUG + \beta_{AGE}AGE}.
$$

```
proc phreg data = one;
    model time*censor(0) = drug age/rl;
```
run;

Biometry 755 - Hazard function regression 24

**Multivariable models (cont.)**

Model Fit Statistics

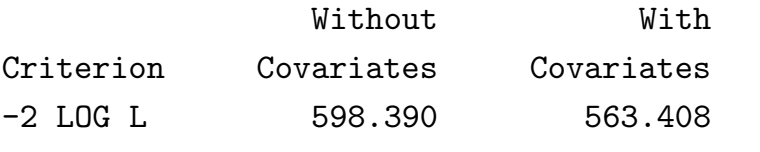

Testing Global Null Hypothesis: BETA=0

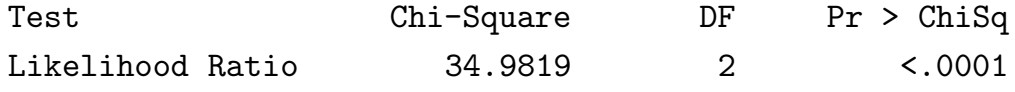

### **Multivariable models (cont.)**

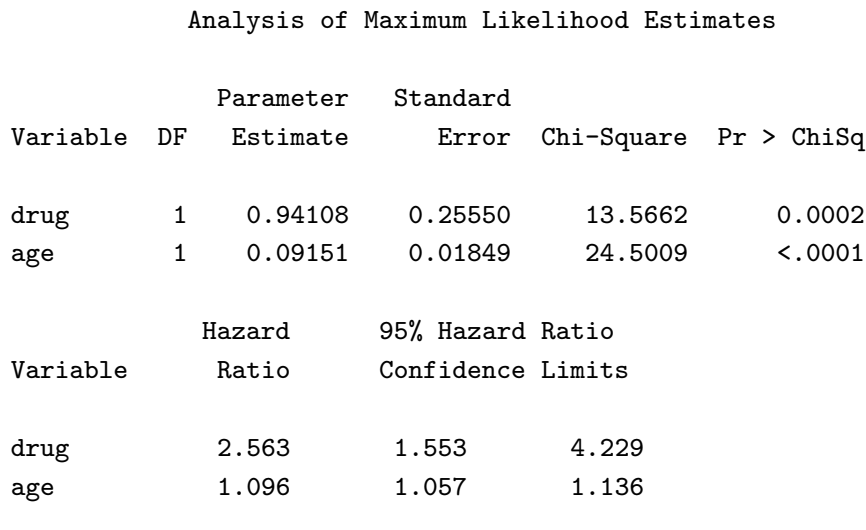

Biometry 755 - Hazard function regression 26

### **Interpreting default HRs and CIs**

- The hazard of death among  $HIV+$  subjects with a history of IDU is 2.6 times that of subjects with no history of IDU of the same age. (Can also say '... controlling for age.')
- There is a 10% increase in the hazard of death for every year increase in age for  $HIV+$  subjects with the same history of IDU. (Can also say '... controlling for history of IDU.')

To compute the relative risk and corresponding 95% CI comparing subjects with values for a continuous covariate that differ by a fixed amount, say  $\Delta x$ , we use the following principle:

 $\widehat{HR} = e^{\Delta x \hat{\beta}}$ 

and the 95% CI is

 $(e^{\Delta x \hat{\beta}-1.96 \times |\Delta x| \times} \mathsf{SE}(\hat{\beta}), e^{\Delta x \hat{\beta}+1.96 \times |\Delta x| \times} \mathsf{SE}(\hat{\beta})).$ 

Biometry 755 - Hazard function regression 28

#### **Other HRs and CIs (cont.)**

For example, to compute the HR for subjects who differ in age by 10 years (or some other meaningful time period of interest) with the same history of IDU,

$$
\widehat{HR} = e^{0.09151 \times 10} \doteq 2.50.
$$

The corresponding 95% CI is

 $e^{0.09151\times10 \ \pm \ 1.96\times10\times0.01849} = (1.74, 3.59).$ 

## **Handling categorical variables in PROC PHREG**

There is no "class" statement in PROC PHREG that allows us to conveniently handle categorical variables. However, PROC PHREG allows us to program the dummy variables 'on the fly'.

Suppose I wish to consider the model containing DRUG, AGE and RACE as covariates. It would be inappropriate to enter the variable RACE as is into the model (Why?). Rather, we create dummy variables within the procedure.

```
proc phreg data = two;
```

```
model time*censor(0) = drug age race1 race2/rl;
    if race = 1 then race1 = 1; else race1 = 0;
    if race = 2 then race 2 = 1; else race 2 = 0;
run;
```
Biometry 755 - Hazard function regression 30

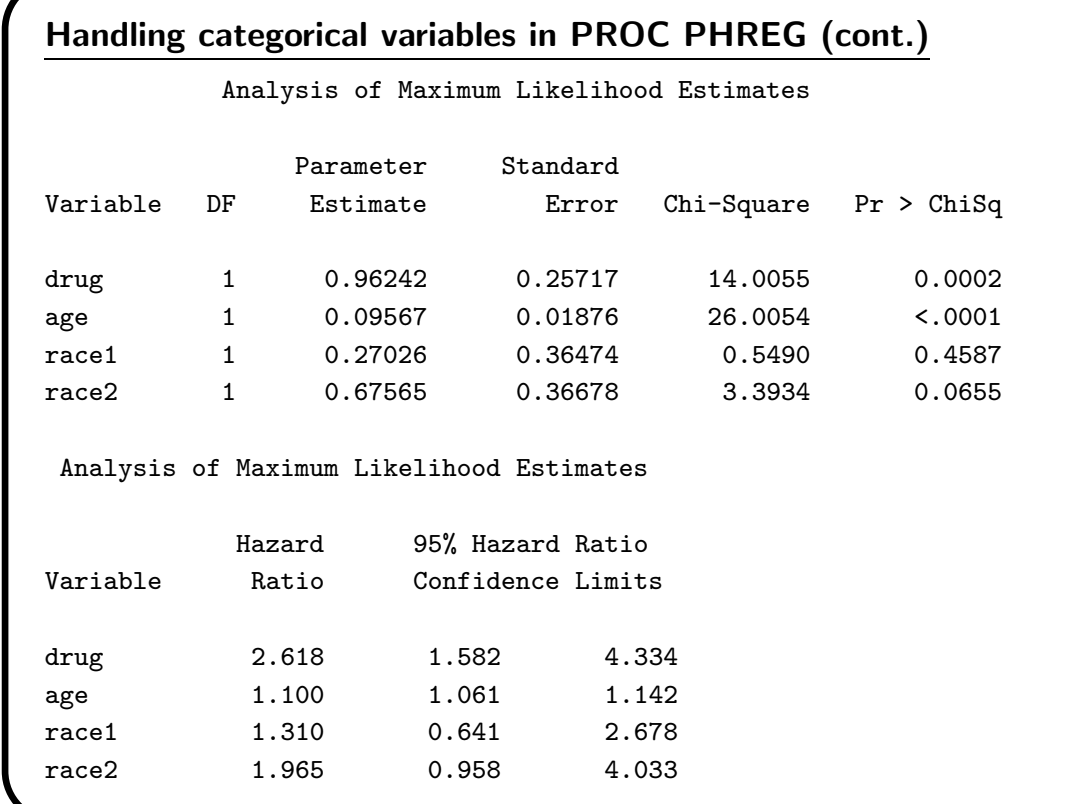

# **Testing the significance of categorical variables**

To test the significance of the variable RACE in the model, it would be inappropriate to use the significance tests on the individual dummy variables. Rather, you should test the significance of the contribution of the collection of dummy variables that represent the effect of RACE on the hazard of death. This is accomplished in PROC PHREG using a TEST statement.

```
proc phreg data = two;
    model time*censor(0) = drug age race1 race2/rl;
    if race = 1 then race1 = 1; else race1 = 0;
    if race = 2 then race2 = 1; else race2 = 0;
    NoRace: test race1, race2;
run;
```
Biometry 755 - Hazard function regression 32

**Testing the significance of categorical variables (cont.)**

Linear Hypotheses Testing Results

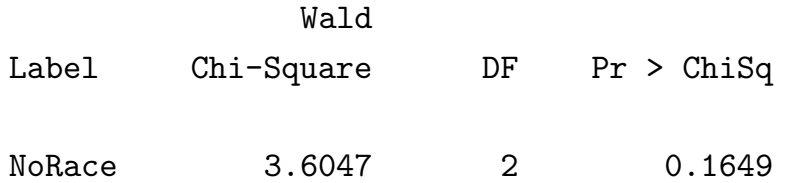

We conclude that RACE does not contribute significantly to the model.

#### **Computing survival estimates**

Suppose we would like estimates of the survival function for those with and without a history of injecting drug use based on our fitted Cox model.

```
proc phreg data = one;
 model time*censor(0) = drug age/rl;
 baseline out = survest survival = _all_{cltype} = loglog;
run;
proc print data = survest; run;
                            StdErr Lower Upper
Obs drug age time Survival Survival Survival Survival
 1 \t0.49 \t36.07 \t0 \t1.00000 \t...2 0.49 36.07 1 0.88063 0.027265 0.81473 0.92416
 3 0.49 36.07 2 0.83570 0.033079 0.75841 0.89003
```
4 0.49 36.07 3 0.73104 0.041888 0.63868 0.80340

```
Biometry 755 - Hazard function regression 34
```

```
Computing survival estimates (cont.)
```
Note that the BASELINE statement computes survival at the mean of the covariate values. Although average age is meaningful, the average value of DRUG is not meaningful since its values  $(0/1)$  represent categories. To get meaningful survival estimates, we modify the code on the previous slide as follows.

### **Computing survival estimates (cont.)**

```
data covvals;
    input drug age;
    cards;
0 36.07
1 36.07
;
run;
proc phreg data = one;
    model time*censor(0) = drug age/rl;
    baseline out = survest covariates = covvals
    survival = _all_/nomean cltype = loglog;
run;
proc print data = survest; run;
```
Biometry 755 - Hazard function regression 36

## **Computing survival estimates (cont.)**

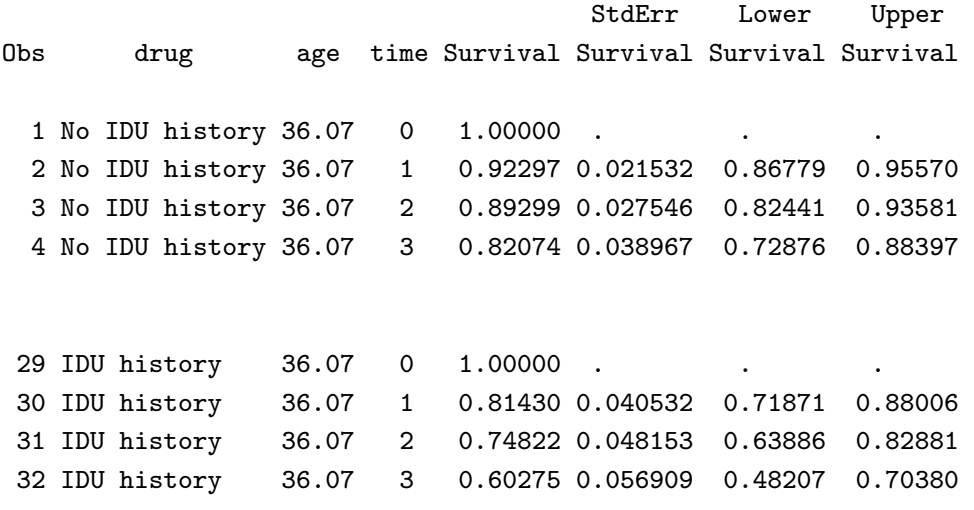

## **Graphing survival estimates**

```
proc gplot data = survest;
    plot survival*time = drug;
    symbol1 interpol=stepLJ c=blue;
    symbol2 interpol=stepLJ c=red;
run;
quit;
```
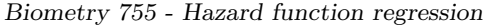

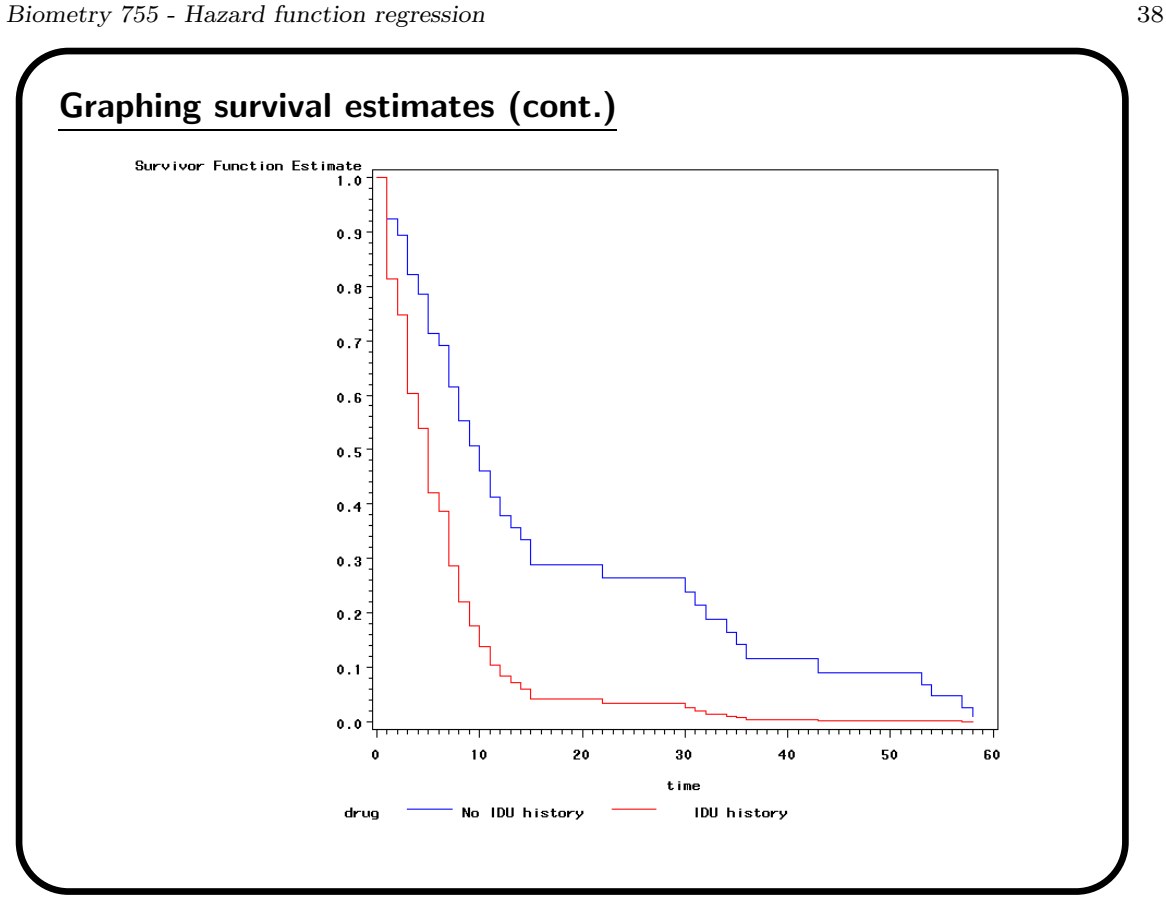